# クラウドサービスの移行計画、運用計画の作り方【オンライン受講可】 (4120187)

クラウドサービス(主にパブリックIaaS)は迅速性や拡張性など便利な特性がある半面、既定のサービスということで様々な制 約があります。本セミナーでは、クラウドサービスへの移行計画と運用管理に焦点を当てます。どのように移行計画を立てて実 行していくのか、移行した後はどんな点に注意して運用していくのか、検討していきます。

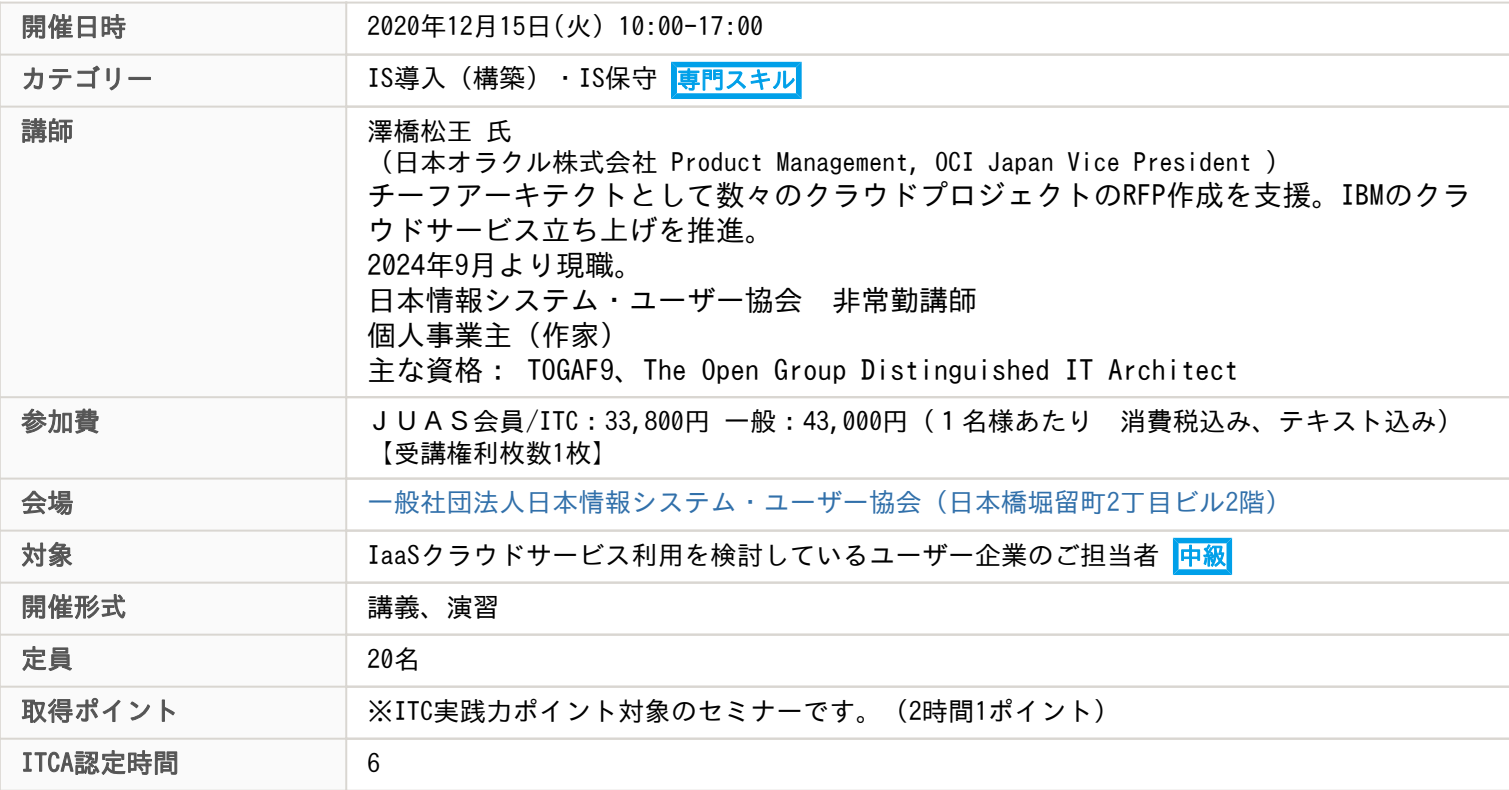

## 主な内容

◆ 当講座はオンライン参加も可能な講座となります ◆ お申込み時にご参加形態をご回答ください。 オンライン参加時のご注意について、本ページ下部にご案内いたします。お申込の前に必ずご確認ください。

-------------------------------------------------------------------------

#### 第1部 クラウドサービスの特性を知る

・優れている点 スピード 柔軟性 地球規模 ・制約となる点 ブラックボックス化されたサービス サポートOSの制限 可用性(障害時と保守時) 監視と通知

ネットワーク速度と遅延

#### 第2部 クラウド移行計画を作る

・通常の移行計画、プロジェクト管理との違い

- ・ボーディング計画
- ・構築計画
- ・移行計画
- ・テスト計画
- ・サービスイン・クライテリア
- ・リスク管理
- ・セキュリティ管理

## 第3部 クラウド運用計画を作る

- ・通常の運用計画との違い
- ・インシデント管理
- ・問題管理
- ・キャパシティ管理
- ・ライフサイクル管理

### 第4部 移行計画書、運用計画書のサンプルの解説

-------------------------------------------------------------------------

<<オンライン参加時のご注意>>

- ・紙媒体のテキストを、開催前に郵送にてお送りいたします。お申込み時に送付先の記入をお願いします。
- ・データテキスト配布については講座により異なります。各案内をご確認ください。

・ご受講に必要なPC等のハードウェアや通信環境は、ご受講者様ご自身でご用意ください。

- ・動画や画像、音声の撮影、録画、録音は一切禁止とさせていただいております。
- ・キャンセル規定は「JUASセミナーキャンセル規定」と同様になります。

<<ライブセミナーご受講に際してのご注意>>

- ・ツールは、ZOOM(https://zoom.us/)を利用いたします。
- ・ZOOMミーティングID・PWは、開催日前に受講票にてご案内いたします。
- ・ブラウザまたは、ZOOMをダウンロード(無料)したPCをご利用ください。

ZOOMの紹介>>>https://zoom.us/

ZOOMダウンロード>>>https://zoom.us/signup

- ・ご参加いただくブラウザによって、制限がある場合がありますのでご注意ください。
- ・推奨ブラウザ:Google Chrome
- (Internet Explorerのブラウザ版では、一部機能の制限があり、受講が難しい可能性があります。)

https://support.zoom.us/hc/ja/articles/214629443

初めてZOOMをご利用になる場合は、事前に接続テストを実施してください。

下記をクリックするとZoomの接続テストページにジャンプします。

https://zoom.us/test

・ユーザー名は、「お名前(漢字フルネーム)」に設定してください。

・セミナー当日は、15分前から受付開始いたします。待機室に入ってお待ちください。

事務局にて、お名前を確認させていただきます。

・ご参加の方には自己紹介(顔出しを含む)をお願いしております。皆様が不安を感じない

環境で開催をするための対応となりますのでご協力ください。